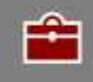

## **Impact Zoning Tool for Identifying Affected Communities**

## *Instructions*

Affected communities are defined as any people or communities located in the near proximity of the company's facilities who are subject to direct company-related actual or potential adverse impacts on their environment, health and livelihood.

A quick and practical technique for identifying affected communities is "impact zoning mapping" (see box below). By mapping the sphere of influence of different types of environmental and social impacts, the company can begin to identify distinct groups by impact area, and from this prioritize stakeholders for consultation.

While priority should be given to individuals and groups who are directly and adversely affected, drawing a line between who is affected and who is not can be challenging. Communities lying just outside of the designated impact area can "perceive" impacts or feel they have been arbitrarily excluded from the engagement process.

## **HOW TO IDENTIFY STAKEHOLDERS THROUGH IMPACT ZONING**

- 1. Draw a sketch map (see figure below as an example) of the key design components of the project, both on- and off-site, that may give rise to local environmental and social impacts (e.g. the project site; ancillary infrastructure such as roads, power lines and canals; sources of air, water and land pollution). This may be performed more efficiently by using aerial photographs or satellite images.
- 2. Identify the broad impact zones for each of these components (e.g. the area of land take, air and water pollution receptors, etc.).
- 3. After identifying and mapping broad stakeholder groups, overlay those groups with the impact zones.
- 4. Through consultation with relevant stakeholder representatives, verify which groups are potentially affected by which impacts.

Source: *Doing Better Business Through Effective Consultation and Disclosure*. IFC (1998).

## 6. Stakeholder Engagement - Toolkit

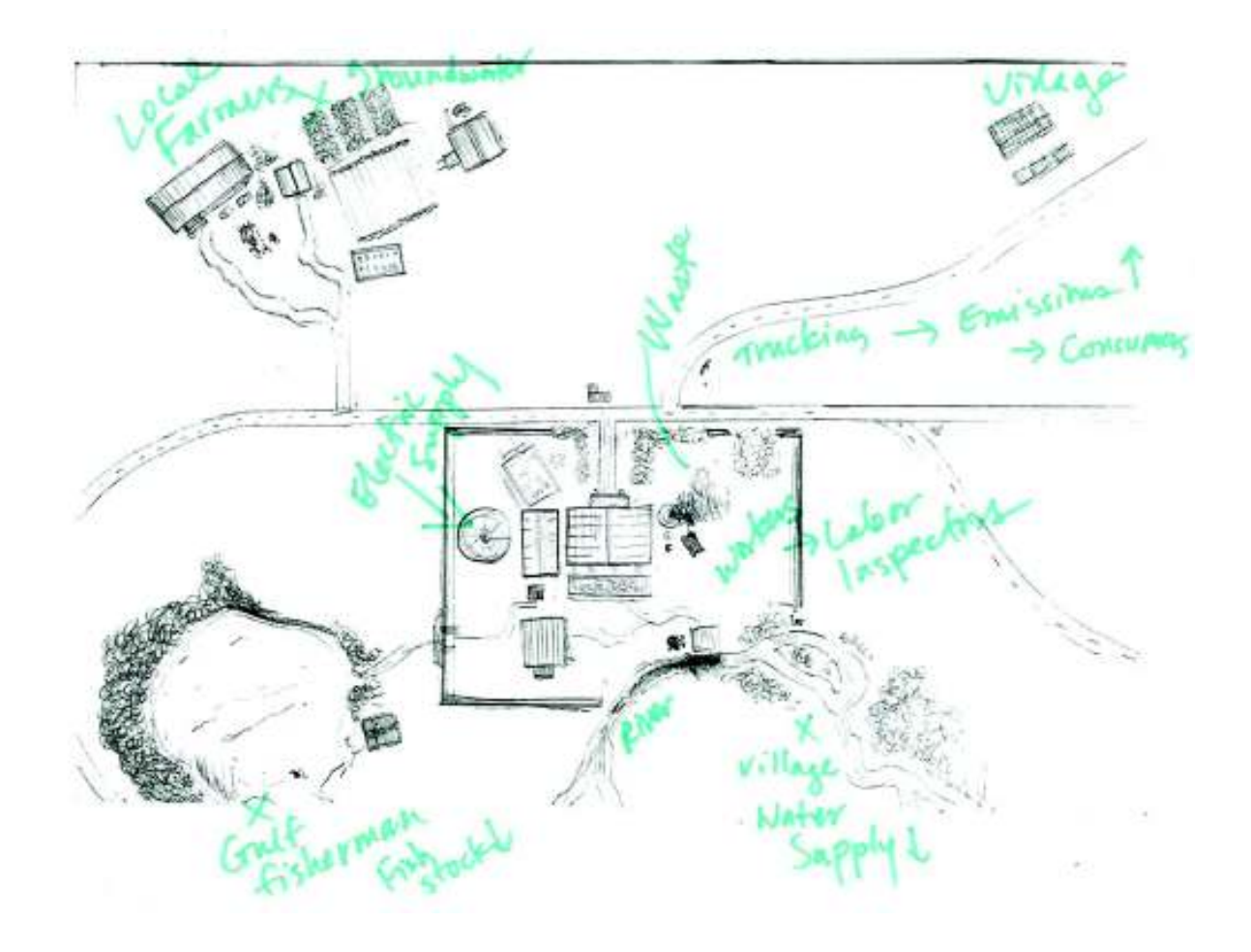